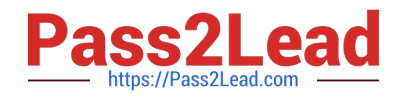

# **E\_BW4HANA207Q&As**

SAP Certified Application Specialist - SAP BW/4HANA 2.0 Delta

## **Pass SAP E\_BW4HANA207 Exam with 100% Guarantee**

Free Download Real Questions & Answers **PDF** and **VCE** file from:

**https://www.pass2lead.com/e\_bw4hana207.html**

### 100% Passing Guarantee 100% Money Back Assurance

Following Questions and Answers are all new published by SAP Official Exam Center

**63 Instant Download After Purchase** 

- **63 100% Money Back Guarantee**
- 365 Days Free Update
- 800,000+ Satisfied Customers

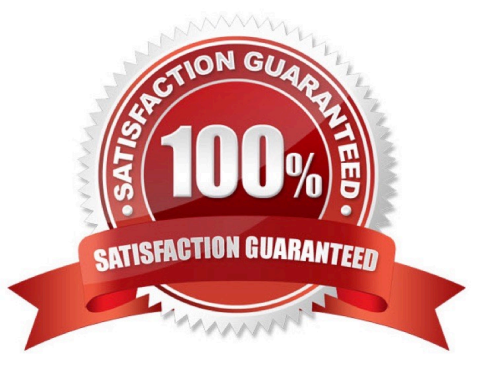

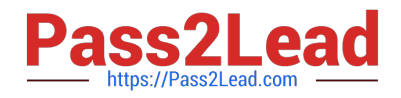

#### **QUESTION 1**

The SAP BW/4HANA StarterAdd-on is installed and set to the Compatibility mode. How is the SAP BW system affected?

Note: There are 2 correct answers o this question.

- A. New InfoCubes can be created after getting approval by a whitelist.
- B. The SAP BEx Analyzer is decommisioned.
- C. Virtual InfoProviders for Planning are still allowed.
- D. All objects can be changed after getting approval by a whitelist.

Correct Answer: BD

#### **QUESTION 2**

Which steps are required to set up a real-time data streaming process based on the ""SAP HANA Smart Data Access (HANA\_SDA)"" source system in SAP BW/4HANA?

Note: There are 3 correct answers to this question.

A. Set upan Open ODS view based on the SAP HANA remote source and associate InfoObjects to U each field.

B. Create a CompositeProvider on top of the DataStore object (advanced) and define a BW Query on top of it.

C. Create a DataStore obhet (advanced) and a Transformation including DTP connecting the BW DataSource.

D. Create n SAP HANA remote source based on an SAP HANA Smart Data Integration adapter and a 1-1 BW DataSource related to it.

E. Create a Process Chain that executes the DTP, set it to "Streaming mode", andschedule it.

Correct Answer: ACD

#### **QUESTION 3**

A customers wants to convert from SAP BW powered by SAOHANA to SAP BW/4HANA.

What additional value is offered by SAP BW/AHANA compared to SAP BW powered by SAP HANA?

- A. Storing data of DaraStore objects (advanced) in Extended Tables
- B. Creating HANA Analysis Processes (HAP)
- C. Generating external SAP HANA Views for SAP BW Queries
- D. Leveraging the Data Tiering Optimization (DTO) concept

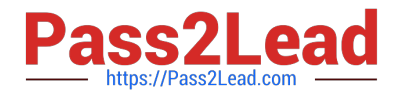

Correct Answer: D

#### **QUESTION 4**

You enable a DataStore object(advanced) for reporting by switching on the ""External SAP HANA view"" flag in the settings.

Which authorizations are used when you consume the generated SAP HANA view directly?

A. The generated analytic privileges in SAP HANA

B. The authorizations forthe HDI container access in SAP HANA

C. The combination of the generated analytic privileges in SAP HANA and the analysis authorizations in SAP BW/4HANA

D. The analysis authorizations in SAP BW/4HANA

Correct Answer: C

#### **QUESTION 5**

You want to load data from an SAP BW/4HANA system into another SAP BW/4HANA system using

Operational Data Provisioning (ODP) of type ODP\_BW.

Which objects can be used as a source?

Note: There are 3 correct answers to this question.

A. DataStore object (advanced)

- B. ABAP CDS View
- C. InfoObject Characteristic
- D. CompositeProvider
- E. Open ODS View

Correct Answer: ACD

[Latest E\\_BW4HANA207](https://www.pass2lead.com/e_bw4hana207.html) **[Dumps](https://www.pass2lead.com/e_bw4hana207.html)** 

[E\\_BW4HANA207 PDF](https://www.pass2lead.com/e_bw4hana207.html) **[Dumps](https://www.pass2lead.com/e_bw4hana207.html)** 

[E\\_BW4HANA207 Study](https://www.pass2lead.com/e_bw4hana207.html) **[Guide](https://www.pass2lead.com/e_bw4hana207.html)**